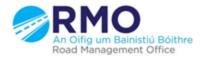

Working together effectively Ag obair go héifeachtach le chéile

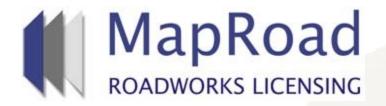

#### Title : How To Issue an Invoice/Receipt

| Reference: | 34       |  |
|------------|----------|--|
| Revision:  | 1        |  |
| Date:      | 24/03/17 |  |

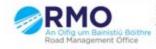

Working together effectively Ag obair go héifeachtach le chèile

## To Issue an Invoice.

#### Select "Document Folder". Select Attach Document.

| Maproad                                                      | OOkie Policy<br>using this website, you consent to the use | of cookies in accordance with our <u>Cookie Policy</u> | Hide                         | Help - FAQs     O'Neill Dún Laoghaire-Rathdown County Council - Logout                                                                                                    |  |
|--------------------------------------------------------------|------------------------------------------------------------|--------------------------------------------------------|------------------------------|----------------------------------------------------------------------------------------------------|--|
| â                                                            |                                                            |                                                        |                              | 🖨 LICENSING 🛭 💠 SETTINGS                                                                                                    |  |
| 2017DR0002 T2 Eircom                                         |                                                            |                                                        | Assig<br>You're acting a     | gned: Aoife O'Neill - Area 1<br>ss: Road Opening Processor                                                                                                    |  |
| Licence Form Works Form Document F                           | older Notifications Discu                                  | ssions Fees                                            |                              | Actions & Info Hide Sidebar 🗮                                                                                                    |  |
| Documents<br>The Document Folder contains all documents rela | ating to the licence. Use 'Request Doc                     | Attach Docume                                          |                              | Stage Description<br>Please ensure that payment has been received<br>or accounted for. The Processor or Approver<br>can proceed to printing the licence and<br>having it signed by the engineer or<br>responsible officer before sending it to the<br>applicant and granting the licence. |  |
|                                                              |                                                            | Published to applicant 🚖   Not publish                 | ned 🏠   Deleted 🗙   Delete 🔇 | Hide Stage Info.<br>Licence Actions:                                                                                                    |  |
|                                                              |                                                            | Click on the Star option to publish/unpublish.         |                              | Grant Licence                                                                                                    |  |
| Date File Name                                               | Category                                                   | Uploaded By<br>Aoife O'Neill - Dún Laoghaire-Rathdown  | Stage Option                 | Refuse Licence                                                                                                    |  |
| 21/03/2017 @ 2017DR0002.docx                                 | Licence > Signed Licence Certificate                       | County Council                                         | Approval 🖈 😒                 | Options:                                                                                                    |  |
| 21/03/2017 @ 2017DR0002.doc                                  | Licence > Licence Certificate                              | Automated - MapRoad Roadworks Licensing                | Payment<br>Approval          | Assign Licence                                                                                                    |  |
| 20/03/2017 @ Traffic Management Plan.pdf                     | Form Documents > Traffic<br>Management Plan                | Eircom RMO Admin - Eircom                              | Application                  |                                                                                                    |  |
| 20/03/2017 @ CUD2833D13 KGT1_005 Method Sta<br>ment.pdf      | te Form Documents > Method<br>Statement                    | Eircom RMO Admin - Eircom                              | Application                  | Application Contacts                                                                                                    |  |
| 20/03/2017 @ Irish Water Insurance Cert 2017.pdf             | Form Documents > Map                                       | Eircom RMO Admin - Eircom                              | Application                  | Phone: 00000000 Address: GF-03 eircom<br>HQ,, 1 Heuston South Quartar,, St John's                                                                                                    |  |
|                                                              |                                                            |                                                        |                              | Road., Dublin 8<br>Bu Dún Laoghaire-Rathdown County Council<br>Phone: 012054700<br>Address: County Hall, Marine Road. Dún<br>Laoghaire, Co. Dublin                                                                                                    |  |
|                                                              |                                                            |                                                        |                              | Wore Contacts Info.                                                                                                    |  |

陆

EO

21/03/2017

🔺 🌌 🛱

### Select from the drop down menus; Document type is Finance. Select File type to Invoice. Select "Choose File".

| Concretion          Concretion       Variable       Concretion       Variable       Concretion       Variable       Concretion       Concretion       C                                                                                                    |                                              | Cookie Policy<br>By using this website, you consent to the use of cookies in accordance w | Hide Hide                                                                                                    | (2) Nets - DAQs<br>All Dür Laugharts-Rathdown Quinty Covid - Lageot                                                                                                    |  |
|----------------------------------------------------------------------------------------------------|----------------------------------------------|-------------------------------------------------------------------------------------------|----------------------------------------------------------------------------------------------------|----------------------------------------------------------------------------------------------------|--|
| Wate form       Oxament Folder       Natifications       Decuments       Attend balance       Attend balance       Attend balance       Attend balance       Attend balance         Documents                                                                                                    | Ĥ                                            |                                                                                           |                                                                                                    | 🖨 LICENSING 🏼 🏚 SETTINGS                                                                                                    |  |
| Documents       Attach Document       Property Document         The Document Folder contains all document       Upload File       Image: Choose File       Image: Choose       Image: Choose File                                                                                                    |                                              |                                                                                           | Atalgred<br>Yours atting att                                                                                    | Abifs O'Nell – Ans: 1<br>et Opening Processor Payment Approvat 🏉                                                                                                    |  |
| Documents     The Document Folder contains all document:     Upload File     Document Type     File Name     11:03/2017        20:03/2017        The Cocument Faile           11:03/2017 <td>Licence Form Works Form Docume</td> <td>nt Folder Notifications Discussions Fees</td> <td></td> <td>Actions &amp; Info Hos Sidabar 🗮</td> <td></td>                                                                                                    | Licence Form Works Form Docume               | nt Folder Notifications Discussions Fees                                                  |                                                                                                    | Actions & Info Hos Sidabar 🗮                                                                                                    |  |
| Date File Name   21/03/2017 2017DR0002.docxi   21/03/2017 2017DR0002.docxi   21/03/2017 2017DR0002.docxi   20/03/2017 Traffic Management Ban.pd*   Form Occuments > Traffic   Management Plan   20/03/2017   C020323D15   KCT1_005   Erroom RMO Admin - Eircom   Application   Application   Bit Application   Application   Bit Application   Bit Application   Bit Application   Bit Application   Bit Application   Bit Application   Bit Application   Bit Application   Bit Application   Bit Application   Bit Application   Bit Application   Bit Application   Bit App                                                                                                    |                                              | Upload File                                                                               |                                                                                                    | Please ensure that payment has been received<br>or accounted for. The Processor or Approver<br>can proceed to printing the licence and<br>having it signed by the engineer or<br>responsible officer before sending it to the<br>applicant and granting the licence. |  |
| Date       File Name       Choose File       Drop a file here to upload, or:       Choose File       Refaise Licence         21/03/2017       2017DR0002.docx       Attach File       Cancel       Date       Date                                                                                                    |                                              | Document Type: Finance                                                                    |                                                                                                    |                                                                                                    |  |
| 21/03/2017       2017DR0002.docx       Drop a file here to upload, or:       Choose File       Drop a file here to upload, or:       Choose File         21/03/2017       2017DR0002.docx       Attach File       Cancel       Drop a file here to upload, or:       Choose File         20/03/2017       Traffic Management Plan, pdf       Form Documents > Traffic       Eircom RMO Admin - Eircom       Application         20/03/2017       CuD2533D15 KGT1_005 Method State       Form Documents > Map       Eircom RMO Admin - Eircom       Application         20/03/2017       CuD2533D15 KGT1_005 Method State       Form Documents > Map       Eircom RMO Admin - Eircom       Application         20/03/2017       Inith Water Insurance Cert 2017.pdf       Form Documents > Map       Eircom RMO Admin - Eircom       Application         Hours - Bit Contracts       Inith Water Insurance Cert 2017.pdf       Form Documents > Map       Eircom RMO Admin - Eircom       Application         Hours - Bit Contracts       Inith Water Insurance Cert 2017.pdf       Form Documents > Map       Eircom RMO Admin - Eircom       Application         Hours - Bit Contracts       Inith Water Insurance Cert 2017.pdf       Inith Water Insurance Cert 2017.pdf       Form Documents > Map       Eircom RMO Admin - Eircom       Application         Hours - Bit Contracts       Inith Water Insurance Cert 2017.pdf       Inith Water Insurance Cert 20                                                                                                    | Date File Name                               | File Type: -                                                                              | Bally Device                                                                                                    |                                                                                                    |  |
| 21/03/2017       2017 DR0002.doc       Form Documents > Traffic Management Plan.pdf       Form Documents > Traffic Management Plan       Assign Licence         20/03/2017       Traffic Management Plan.pdf       Form Documents > Management Plan       Eircom RMO Admin - Eircom       Application         20/03/2017       CUD2833D13 kGT1_005 Method State       Form Documents > Mathod       Eircom RMO Admin - Eircom       Application         20/03/2017       CUD2833D13 kGT1_005 Method State       Form Documents > Map       Eircom RMO Admin - Eircom       Application         20/03/2017       Inish Water Insurance Cert 2017.pdf       Form Documents > Map       Eircom RMO Admin - Eircom       Application         20/03/2017       Inish Water Insurance Cert 2017.pdf       Form Documents > Map       Eircom RMO Admin - Eircom       Application         20/03/2017       Inish Water Insurance Cert 2017.pdf       Form Documents > Map       Eircom RMO Admin - Eircom       Application         20/03/2017       Inish Water Insurance Cert 2017.pdf       Form Documents > Map       Eircom RMO Admin - Eircom       Application         20/03/2017       Inish Water Insurance Cert 2017.pdf       Form Documents > Map       Eircom RMO Admin - Eircom       Application         20/03/2017       Inish Water Insurance Cert 2017.pdf       Form Documents > Map       Eircom RMO Admin - Eircom       Application                                                                                                    | 21/03/2017 @ 2017DR0002.docx                 | Choose File: Drop a file here to uplo                                                     | id, or: Choose File                                                                                             | Refuse Litence                                                                                                    |  |
| 20/03/2017       Traffic Management Plan pdf       Form Documents > Traffic Management Plan       Eircom RMQ Admin - Eircom       Application         20/03/2017       CUD2833D13 KGTL_005 Method States ment pdf       Form Documents > Method States ment pdf       Eircom RMQ Admin - Eircom       Application         20/03/2017       CUD2833D13 KGTL_005 Method States Statement       Form Documents > Method States Eircom RMQ Admin - Eircom       Application       Application Contacts         20/03/2017       Irish Water Insurance Cert 2017.pdf       Form Documents > Map       Eircom RMQ Admin - Eircom       Application         20/03/2017       Irish Water Insurance Cert 2017.pdf       Form Documents > Map       Eircom RMQ Admin - Eircom       Application         20/03/2017       Irish Water Insurance Cert 2017.pdf       Form Documents > Map       Eircom RMQ Admin - Eircom       Application         20/03/2017       Irish Water Insurance Cert 2017.pdf       Form Documents > Map       Eircom RMQ Admin - Eircom       Application         20/03/2017       Irish Water Insurance Cert 2017.pdf       Form Documents > Map       Eircom RMQ Admin - Eircom       Application         20/03/2017       Irish Water Insurance Cert 2017.pdf       Form Documents > Map       Eircom RMQ Admin - Eircom       Application         20/03/2017       Irish Water Insurance Cert 2017.pdf       Form Documents > Map       Eircom RMQ Admin - Eircom                                                                                                    | 21/03/2017 2017DR0002.doc                    | Attach File Cano                                                                          | el                                                                                                    | Options:                                                                                                    |  |
| 20/03/2017       CUD2833D13 KCT1_005 Method Stare<br>ment.pdf       Sorement Vian       Eircom RMQ Admin - Eircom       Application       Application Contacts         20/03/2017       Initial Water Insurance Cert.2017.pdf       Form Documents > Map       Eircom RMQ Admin - Eircom       Application       Implication Contacts         20/03/2017       Initial Water Insurance Cert.2017.pdf       Form Documents > Map       Eircom RMQ Admin - Eircom       Application       Implication Contacts         20/03/2017       Initial Water Insurance Cert.2017.pdf       Form Documents > Map       Eircom RMQ Admin - Eircom       Application       Implication Contacts         Implication       Implication       Implication       Implication       Implication Contacts       Implication Contacts         Implication       Implication       Implication       Implication       Implication Contacts       Implication Contacts         Implication       Implication       Implication       Implication       Implication       Implication Contacts         Implication       Implication       Implication       Implication       Implication       Implication         Implication       Implication       Implication       Implication       Implication       Implication         Implication       Implication       Implication       Implication       Implicat                                                                                                    | 20:02/2017 @ Traffir Mananemant Ran off      |                                                                                           | Application                                                                                                    | Assign Licence                                                                                                    |  |
| 20103/2017 # high Vater Insurance Cert 2017.pdf Form Documents > Map Elrcom RMO Admin - Eircom AND Admin - Eircom AND Admin - E |                                              | Management Plan                                                                           | and a second a second a second a second a second a second a second a second a second a second a second a second | Application Contacts                                                                                                    |  |
| 20/03/2017 Phish Water Insurance Cert 2017, pdf Form Documents > Map Eircom RMO Admin – Eircom Application HQ., 1 Heuston South Quarter., St. John's Road, Dublin 8<br>Biolic Loghstee-Rathdown County Council Phone: 012054700<br>Adminst County Hall, Marine Road, Dún                                                                                                    |                                              |                                                                                           | rcom Application                                                                                                |                                                                                                    |  |
| Phone: 012054700<br>Address::County Hall, Marine Road, Dún                                                                                                    | 20/03/2017 🥔 Irish Water Insurance Cert 2017 | .pdf Form Documents > Map Eircom RMO Admin - Ei                                           | rcom Application                                                                                                | HQ., 1 Heuston South Quartar, St John's                                                                                                    |  |
|                                                                                                    |                                              |                                                                                           |                                                                                                    | Phone: 012054700<br>Address: County Hall, Marine Road, Dún                                                                                                    |  |

W

X

3

# Attach relevant invoice documentation by selecting the document and clicking "Open".

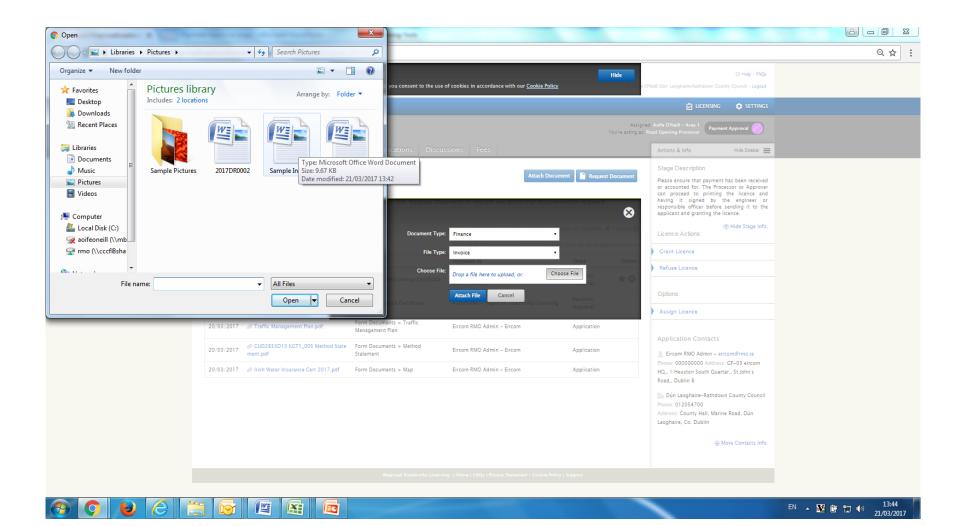

#### Select "Attach File".

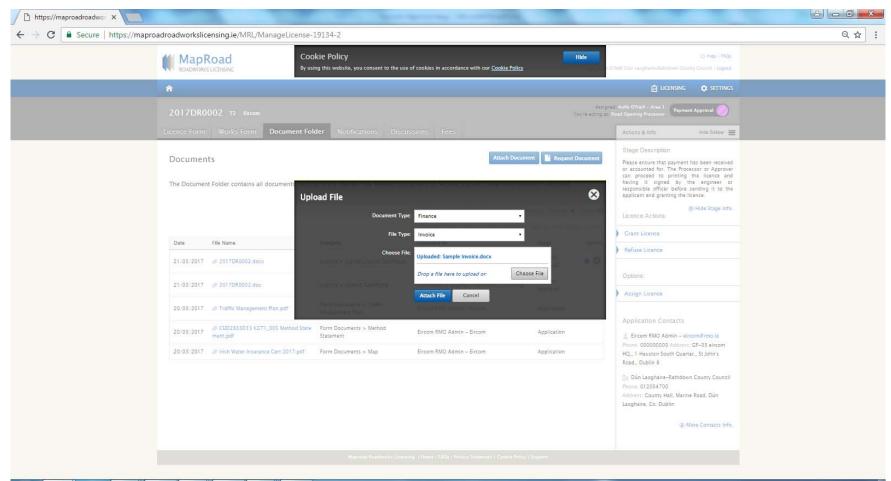

W

X

### Select $\bigstar$ icon to publish to applicant.

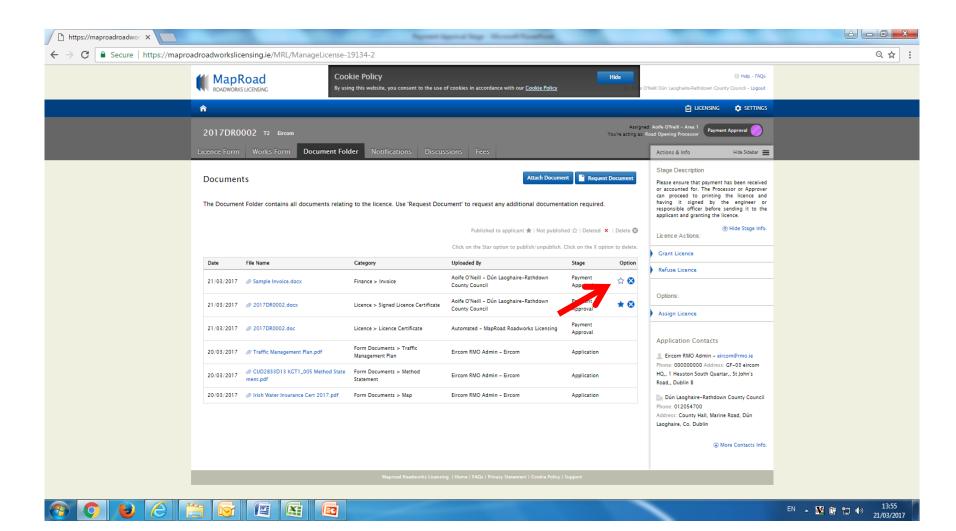

#### Select "Confirm" to complete publishing.

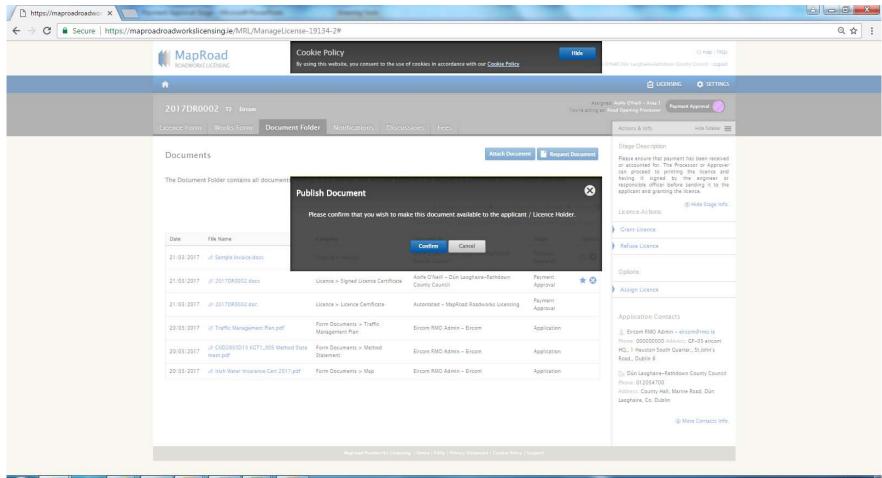

ME

X

EN 🔺 👥 📴 🐑 🕪 14:10 21/03/2017

#### Icon identifies document is published to applicant.

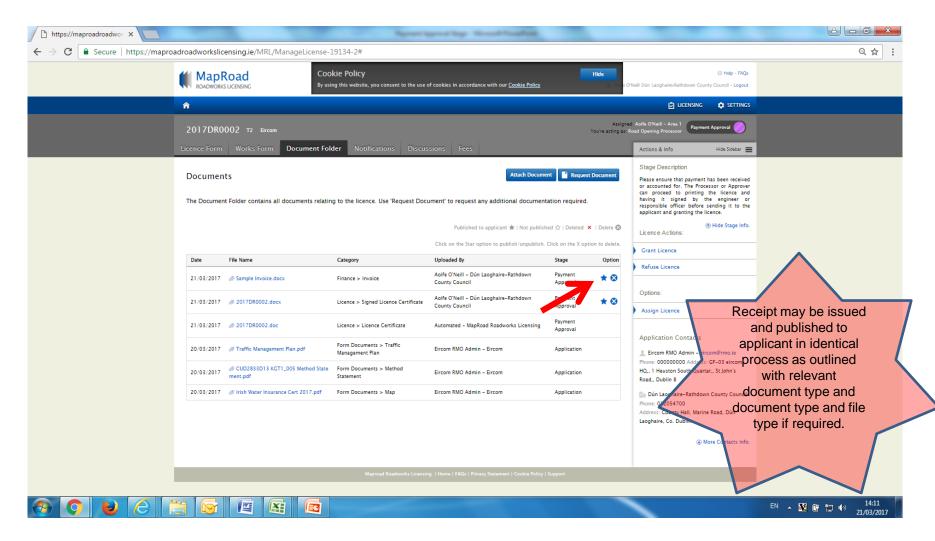

# For any queries please contact the RMO through <u>Support@mrl.jitbit.com</u>